The book was found

# **Dan Appleman's Developing Activex Components With Visual Basic 5.0: A Guide To The Perplexed**

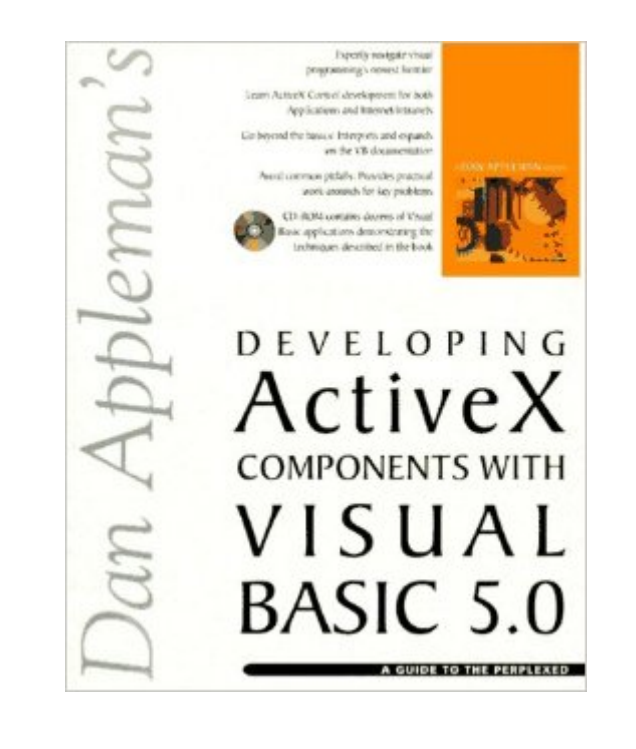

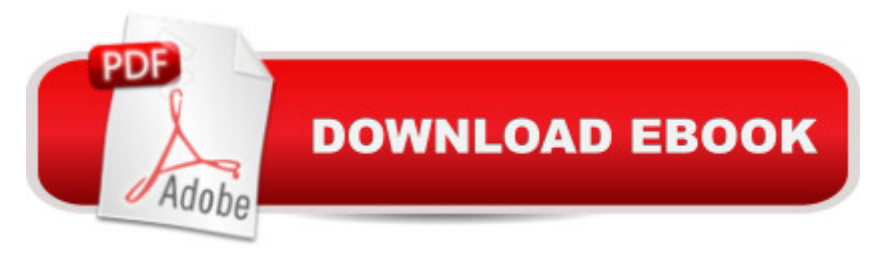

## **Synopsis**

With the release of version 5, VB programmers can finally create ActiveX controls without resorting to C++. And when the manual can't help, turn to VB master Dan Appleman, who can. In this well-designed guide, you'll find a serious review of all the key technology-from beginning OLE fundamentals to the latest in ActiveX component, ActiveX control, and ActiveX document technology.Dan Appleman's Developing ActiveX Components with Visual Basic 5.0: A Guide to the Perplexed teaches you everything-from designing the object model to creating and testing your new components, to straightening out versioning problems and understanding container dependencies. Simply put this book is a best-of-class addition to any dynamic VB developer's library!Building on the Visual Basic documentation without trying to replace it, this book covers methods, properties, events, databinding, multithreading, Internet/intranet, licensing, and more.Cuts to the chase, covering the most essential problemsExplores how to avoid common pitfallsCD-ROM includes sample source code from the book

### **Book Information**

Paperback: 729 pages Publisher: Ziff Davis Pr (April 1997) Language: English ISBN-10: 1562765108 ISBN-13: 978-1562765101 Product Dimensions: 1.8 x 7.5 x 9 inches Shipping Weight: 2.9 pounds Average Customer Review: 4.6 out of 5 stars $\hat{A}$   $\hat{A}$  See all reviews $\hat{A}$  (16 customer reviews) Best Sellers Rank: #4,666,998 in Books (See Top 100 in Books) #34 in Books > Computers & Technology > Programming > Web Programming > ActiveX  $#1210$  in $\hat{A}$  Books > Computers & Technology > Programming > Languages & Tools > Visual Basic #4632 in $\hat{A}$  Books > Computers & Technology > Programming > Microsoft Programming

#### **Customer Reviews**

This is a big book, but it's definitely worth slogging through. If you're new to ActiveX, you should go through the examples in the Components Tool Guide manual to learn the mechanics of creating a control. You can do that in a few hours. But to take the step from creating dummy controls to creating controls robust enough to use, you have to know what the heck you're doing. That's where this book comes in. Is it annoying that Appleman doesn't really get down to the nitty-gritty of controls

until half-way through the book? Of course. But the first part of the book is really important. More important than the second half of the book, actually. It's in the first part where he tells you what ActiveX is really all about. Any bonehead can create an ActiveX control. But unless you follow Appleman's way of doing things, you're better off not writing an ActiveX control in the first place. That's because there's a lot of pitfalls you can encounter that will cause more lost time than any time you saved by having an ActiveX control. As an example, consider the compiling of an ActiveX component. The VB manual basically says "You know, it's kind of a good idea to have binary compatibility, but if you to break compatibility, that's ok." Appleman basically says "Don't break the compatibility unless you really know what you're doing, because you're going to really regret it". Appleman knows his stuff inside and out, and that allows him to have opinions, allows him to decide what to emphasize. The bottom line - if you're just starting out developing ActiveX controls, you're a damn fool if you don't buy this book.

Somehow Dan Appleman has managed to explain COM in a clear, consice way that doesn't require you to read it over and over again in order to understand it. After reading this you will have a thorough grounding which will enable you to develop ActiveX controls, but more importantly you will find yourself designing you applications in a more structured, efficient way.

Two books for the price of one! The first book covers the ActiveX and COM models in an easy to read informative style. VB programmers will gain an excellent understanding of COM, the stuff only experienced C++ folks usually know. And maybe more helpful to a VB programmer, you learn how COM impacts your code.The second book covers hands-on ActiveX component development. Just as dramatically as the topic changes, so does the style of presentation. Suddenly the author takes a mechanistic approach to the various elements of control creation. Whether or not the author's methods improve is hard to say -- I have yet to finish slugging through the first couple chapters of this section. I found other books better, for example, WROX's Instant Visual Basic 5.Overall, I found my first read of a book by the famed Dan Appleman very enjoyable and informative. I even hope to finish slugging through the second half some day!

In the last days I read the "Dan Appleman's Developing Activex Components With Visual Basic 5.0 : A Guide to the Perplexed". Also if it's basically oriented to ActiveX visual component development of its 700 pages about 400 are dedicated to the problems of COM, Instancing, Binding and so on seen from a Visual Basic point of view.It's greatly recommended (or, at least, its first 400 pages) to all

of COM is required and this book has the best coverage of COM seen from a VB point of view that I've ever read.Some things I would like to see covered: Use of Implements (it's covered only in a marginal way) and how to use the Visual Modeler (explainable because, at time of writing, it wasn't available).I believe that a revision of its first 400 pages considering the latest developements of VB (accessories) and changing the remaining 300 from "ActiveX compone! nts" to "MTS Components" could give us the best book about VB and MTS one can dream of (I'm forwarding this message to the author... will see).Greetings from Italy Massimo

The author's logical, step-by-step description of how ActiveX really works, coupled with abundant sample code, makes this book a winner. Appleman resists the temptation to re-hash the Microsoft documentation, and instead offers a path to understanding ActiveX that is lucid and interesting. His writing style makes this complex technology understandable for all levels of VB programmers. The sample code offered on the accompanying CD is an education unto itself. It is very informative to see how the heavy-hitters write VB code, and Appleman doesn't disappoint. I learned to approach my own programming a little differently by going over his code.

When I realized that the first half of this book covers the history of the technology and saves the technical hands on part for hundreds of pages, I was concerned. Do I need all this background? Well you do and Appleman explains it in an easy to read format with excellent word pictures as examples. He explains how the terminology evolved, how Microsoft marketing confused everyone, then goes on an makes ActiveX development seem like childs play. You do need a solid OOPs background to make the most of the information, but assuming that, this is a book to read and keep as a permanent reference (at least until the next edition).

#### Download to continue reading...

Dan Appleman's Developing Activex Components With Visual Basic 5.0: A Guide to the Perplexed [Dan Appleman's Developing](http://overanswer.com/en-us/read-book/Nv9mY/dan-appleman-s-developing-activex-components-with-visual-basic-5-0-a-guide-to-the-perplexed.pdf?r=duTiZ4zXb3MeTpQwqmijLSqHjlOzl2Q%2Fkz26iHU46ro%3D) COM/ActiveX Components With Visual Basic 6 Dan Appleman's Visual Basic Programmer's Guide to the Win32 API Dan Appleman's Visual Basic 5.0 Programmer's Guide to the Win32 Api Visual Developer Developing Custom Delphi 3 Components: Master the Art of Creating Powerful Delphi 3 Software Components Peirce: A Guide for the Perplexed (Guides for the Perplexed) Visual Developer VBScript 2 & ActiveX Programming: Master the Art of Creating Interactive Web Pages with Visual Basic Script 2 and ActiveX Developing Custom Delphi Components: Master the Art of Creating Powerful Delphi Software Components Visual Developer

Web Controls Oop: Building Reusable Components with Microsoft Visual Basic .Net ActiveX Sourcebook: Build an ActiveX-Based Web Site Activex Development With Visual Basic 5: Windows 95 & Wondows Nt : The Professional Guide to Programming Internet/Intranet Applications Windows Speech Recognition Programming: With Visual Basic and ActiveX Voice Controls (Speech Software Technical Professionals) Visual Basic 5 Control Creation Ed.: With CDROM (ActiveX) Visual Basic 6 Object-Oriented Programming Gold Book: Everything You Need to Know About Microsoft's New ActiveX Release Web Power with Visual Basic Script and ActiveX Activex Controls With Visual Basic 5.0 Essential Visual Basic 5.0 Fast: Includes ActiveX Control Development (Essential Series) Leveraging Visual Basic with ActiveX Controls with CDROM Microsoft Visual Basic 5.0 ActiveX Controls Reference (Mpe) (v. 2)

<u>Dmca</u>